- Common knowledge: computers are used in factories...
- Robotic arm, CNC, injection molding

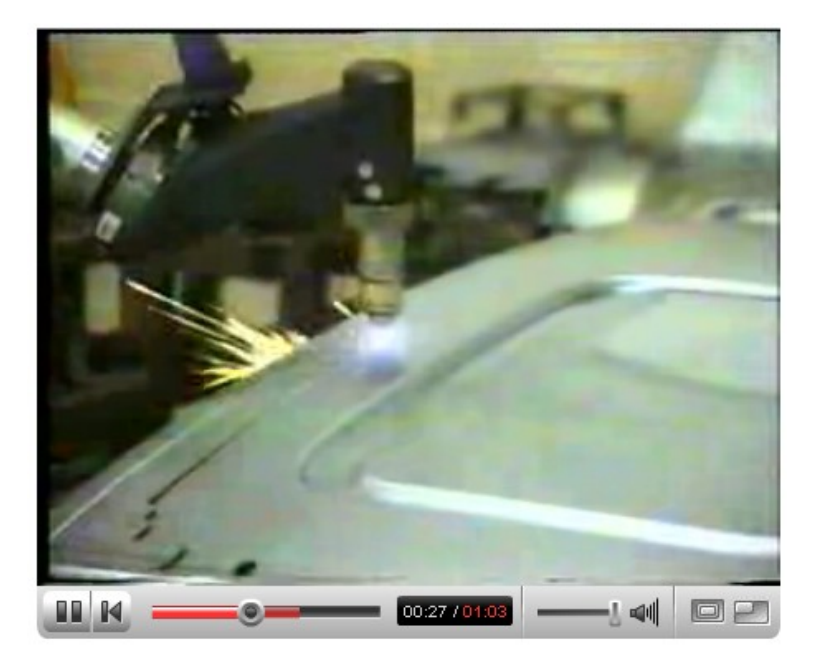

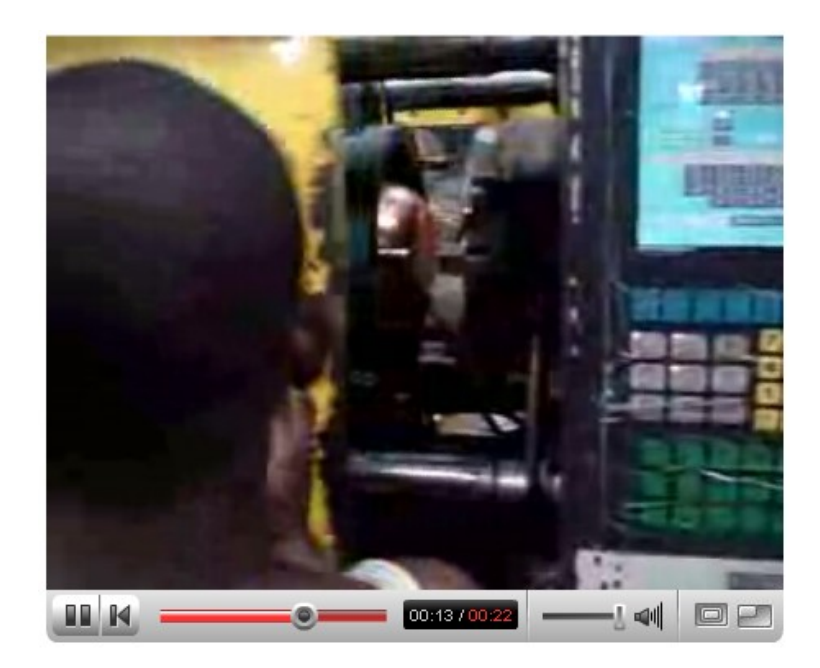

#### • Donut machine, Ice cream sandwich machines

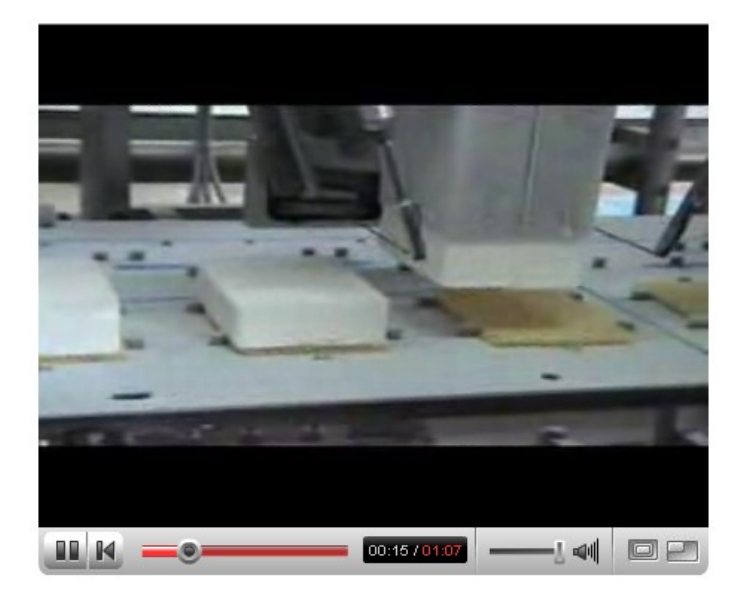

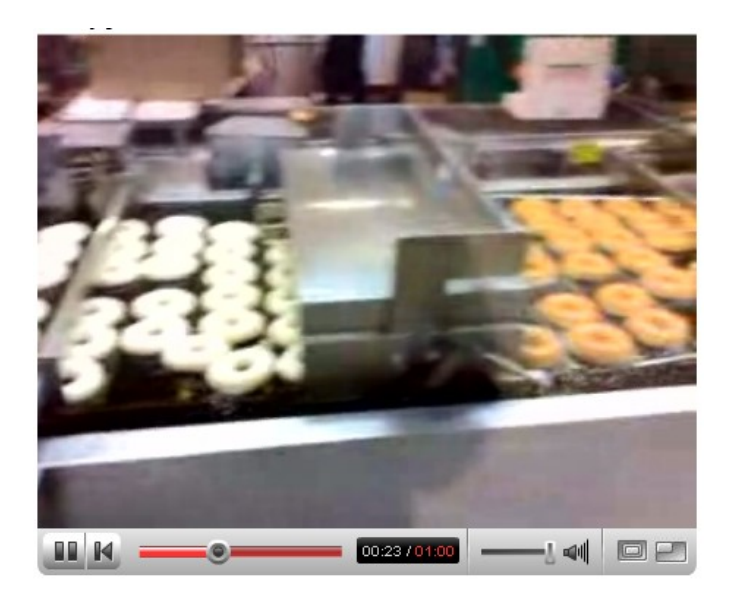

- Not common knowledge: today this is usually accomplished with Programmable Logic Controllers (PLCs)
- PLCs are the answer to a variety of needs: durability, reliability, flexibility, scalability, reprogrammability, etc...

- Why should you care? Because you will run into PLCs...
- Median starting salary for entry-level "Electrical Controls Engineer" is \$57,452. (EE is \$55K, HW Eng is \$48K, SW Eng is \$53K) [monster.com]
- As long as there is industry, it will be computer controlled and engineers will earn paychecks.

## Relay Logic

• Conditional logic can be represented in terms of *contacts* and *coils*.

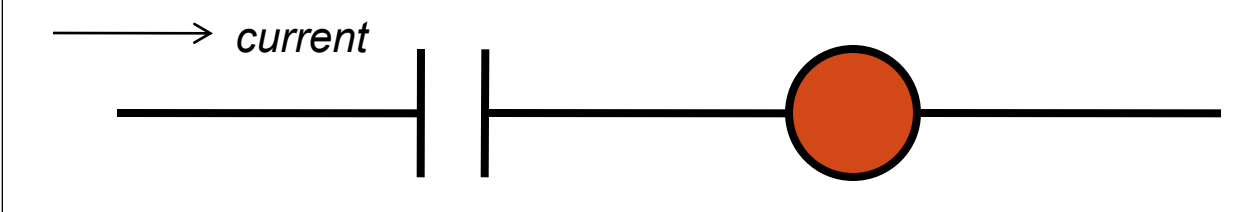

- Contact: A simple input switch.
- Coil: An output load, e.g., a relay or motor.
- Symbolic representation called *ladder logic*.

# Relay Logic

- To clarify: "Ladder Logic" is a notation **originally** used to describe & document relay logic configurations.
- Later became the basis for PLC programming languages

- Power supply rails drawn as parallel vertical lines on left and right
- Connection of rails implies current will flow
- An output is "on" when a connection is completed and current flows through the load's coil

• Simple "always on" load:

Always\_On (OUT)

[Always\_On = 1] note: sometimes illegal

#### Boring... Load controlled by a single contact:

[Switch\_Con = Switch]

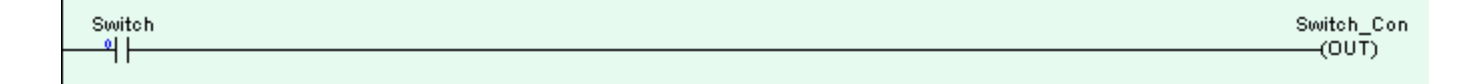

#### • Boolean logic - C = A and B

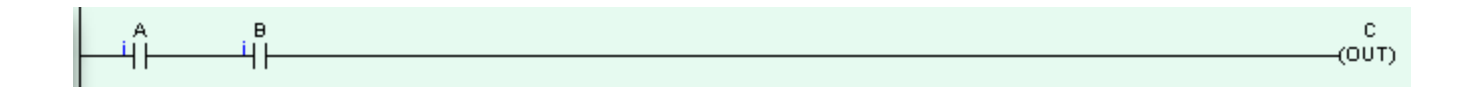

 $\bullet$  C = A or B

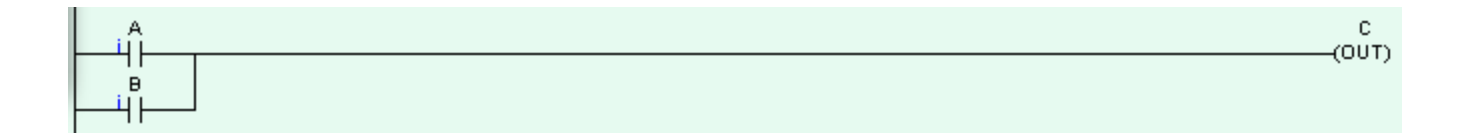

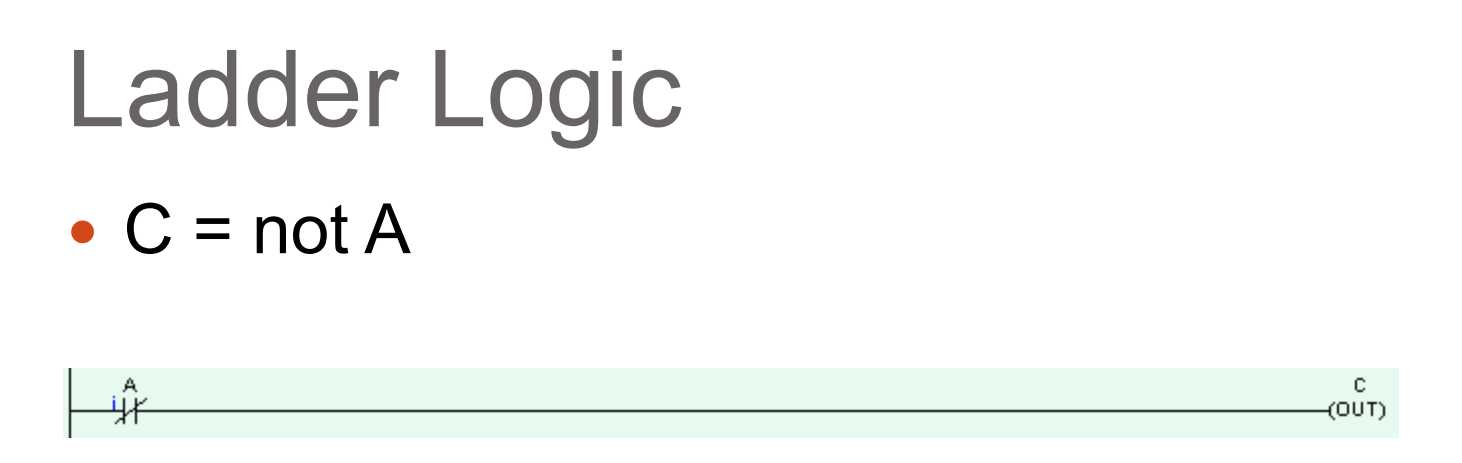

- A contact with a slash through it is "normally" closed." This indicates a connection when A is NOT triggered.
- So when sensor/input A is activated, there is an *open* circuit

• Each *rung* of the ladder is a statement that is **asynchronous** when implemented in relay logic, but evaluated **sequentially** by the PLC.

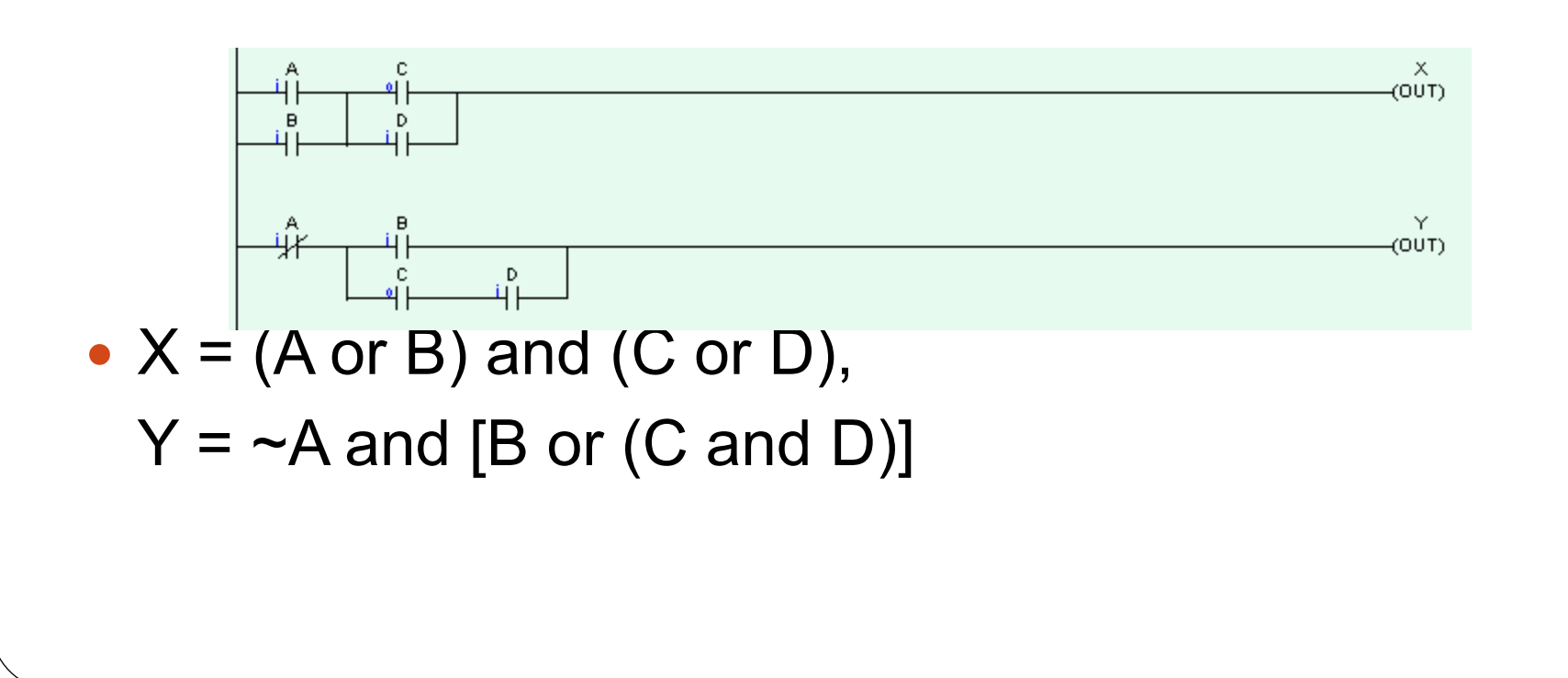

- Converting between ladder logic and physical electronics is straight forward.
- So this…

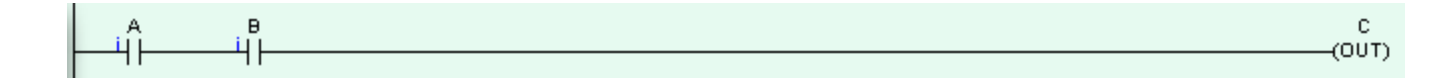

#### …becomes this:

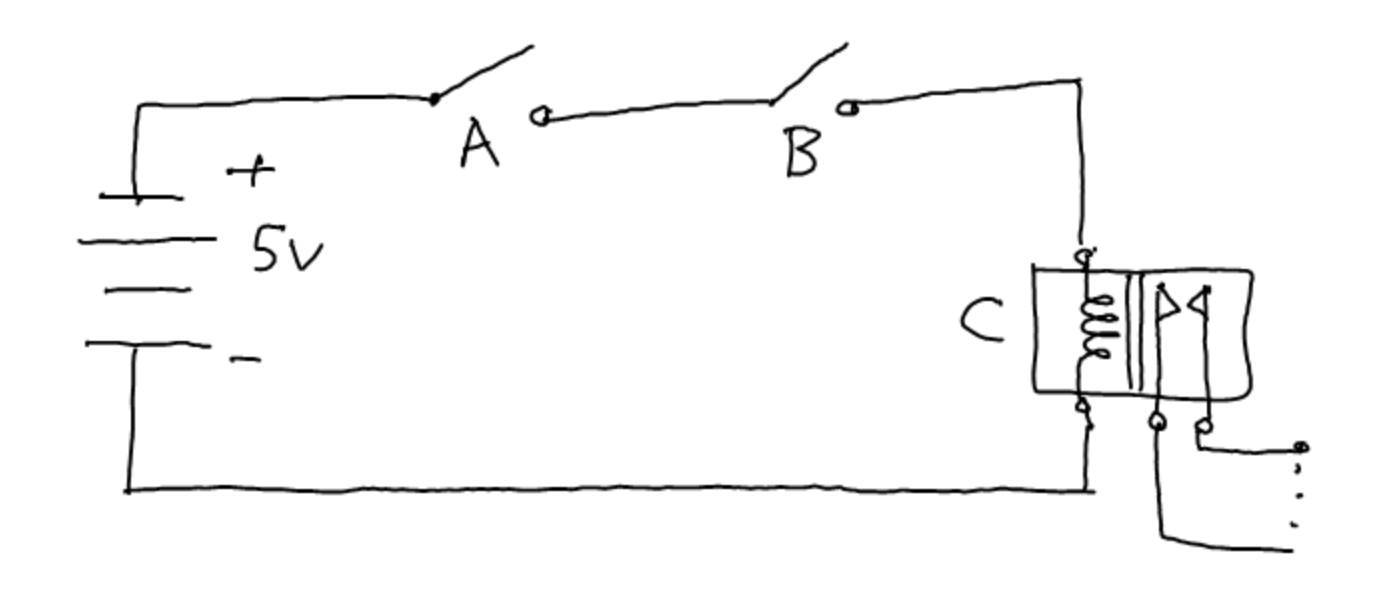

- The first PLC was invented by Dick Morely in 1978.
- Morely designed a computer with three components: a processor, memory, and a logic solver.
- "[The logic solver] allowed us to get the speed we needed in this application-specific computer to solve the perceptually simple problem of several cabinets full of relay wiring." -Morely

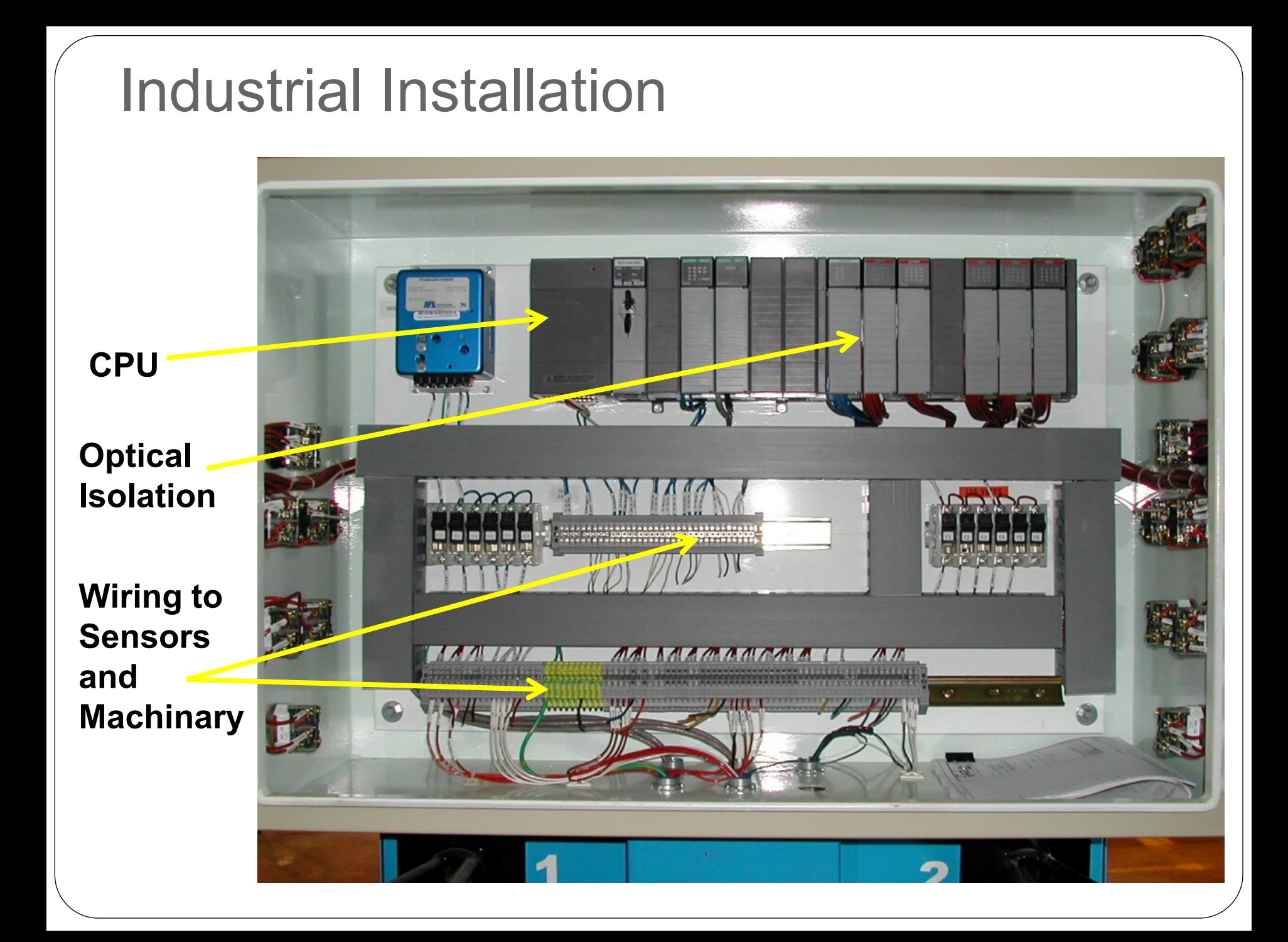

- The first PLC (the 084) was extremely durable and reliable...
- "We used to test the programmable controllers with a Tesla coil that struck a quarter inch to half-inch arch anywhere on the system, and the programmable controller still had to continue to run." –Morely
- FYI, this is a Tesla coil: [http://www.youtube.com/watch?v=FY-](http://www.youtube.com/watch?v=FY-AS13fl30)[AS13fl30](http://www.youtube.com/watch?v=FY-AS13fl30)

• Hello World on the PLC. Real hardware:

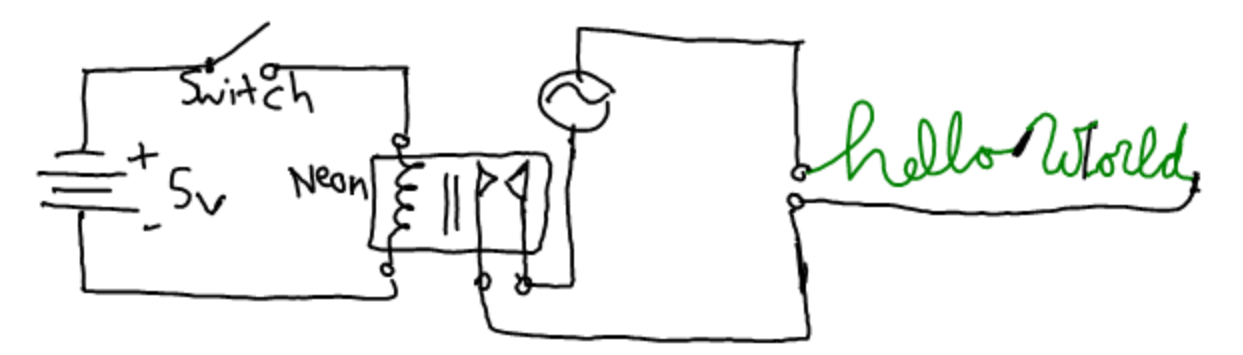

• In ladder logic:

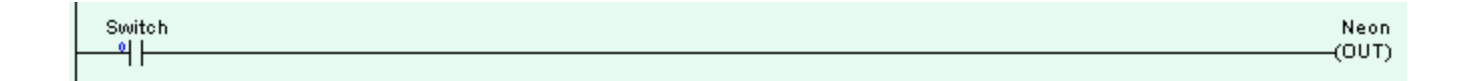

- Not very interesting... how about a "stay-on" variation? (When the switch is released, the light stays on)
- PLC benefit: The state of an "output" in one rung may be used as a "contact" in another.
- In fact, there are "internal utility relays" *virtual* outputs that act as intermediate steps toward real outputs.

• Latched ("stay-on") Hello World:

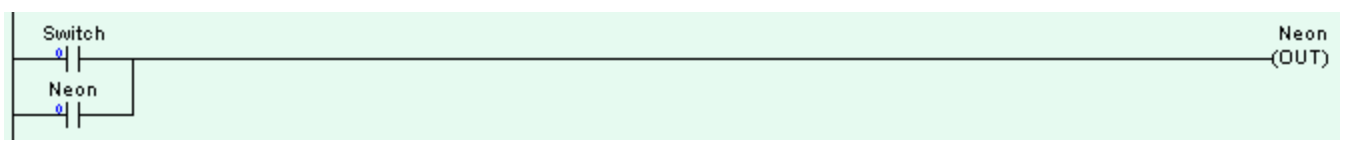

- When the switch is pressed, "Neon" will be active in the first evaluation.
- In subsequent evaluations, "Neon" will force itself to stay on.
- NOTE: OUTPUTS CAN ALSO BE INPUTS